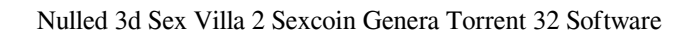

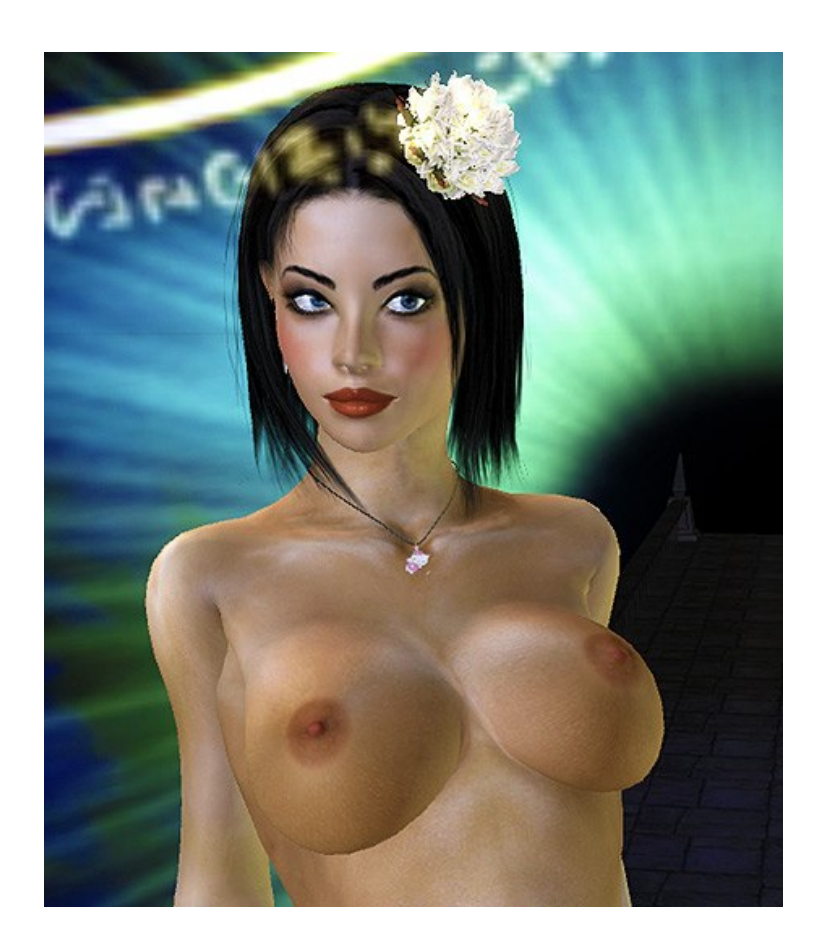

**DOWNLOAD:** <https://tinurli.com/2ipzq8>

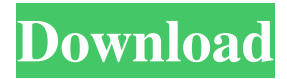

 How it works? (free tutorial) 1, order will be dispatched within 12 hours after your payment verification. 2, you will get an email from feefo after your payment verification. 3, download and install the app from the link you'll get in the e-mail and open it. 4, take the video you want. 5, press "Generate token", it will take a couple of seconds. 6, do nothing for the meantime. 7, take the token you generated to the table below and press "Bid", it will cost you 15 tokens. 8, after your sell is over, you can get back the token you sold plus a commission of 1%, the commission is provided to the buyer. As an example of data compression, we could decide to compress the data by reducing the size of the path. The sample app performs a simple path compression algorithm, where the size of the encoded path is reduced by the percent indicated (default is 50%). As this data is inherently variable, we'll have to implement our own compression algorithm. We'll only be able to handle small variable values. But the point is that we don't want a fixed-width encoded path, but something more like a human-readable code. To perform this, we need to measure the size of our variable and encode it. The number we measure is called the "variable size". The code will look like: private static void compressPath(Path path, int percent) { // Convert Path to byte array and measure its size

ByteArrayOutputStream baos = new ByteArrayOutputStream(); baos.write(new byte[]{0, 0, 0, 0, 0, 0, 0, 0, 0, 0, 0, 0, 0, 0, 0, 0, 0, 0, 0, 0, 0, 0, 0, 0, 0, 0, 0, 0, 0, 0, 0, 0, 0, 0, 0, 0, 0, 0, 0, 0, 0, 0, 0, 0, 0, 0, 0, 0, 0, 0, 0, 0, 0, 0, 0, 0, 0, 0, 0, 0, 0, 0, 0, 0, 0, 0, 0, 0, 0, 0, 0, 0, 0, 0, 0, 0 82157476af

> [Rez Infinite Torrent](http://brusinor.yolasite.com/resources/Rez-Infinite-Torrent.pdf) [Strucad V15.5 Crack](http://listbecomp.yolasite.com/resources/Strucad-V155-Crack.pdf) [2012 Bahubali - The Beginning In Hindi Free Download In Torrent](http://crownanpa.yolasite.com/resources/2012-Bahubali--The-Beginning-In-Hindi-Free-Download-In-Torrent.pdf)